Bulletin of Faculty of Education, Nagasaki University: Curriculum and Teaching No.39 (2002) 25-32

# 現職教員を対象としたコンピュータ技能の評価基準の試作 -ビデオキャプチャ技能の講習-

森田 裕介\* 藤木 卓\*\* 全 炳徳\* 中村 千秋\*

A Trial Development of the Assessment Criteria on Computer Skills for Teachers

: Lecture on Video Capture Skills

Yusuke MORITA\* Takashi FUJIKI\*\* Byungdug JUN\* Chiaki NAKAMURA\*

1. はじめに

2003年度から高等学校に新教科「情報」が設置される。1996年7月に中央教育審議会第 一次答申において 「情報に関する教科 ・科 目が履修できるよう配慮する」 ことが示され, ついで1998年7月には教育課程審議会答申で教科「情報」の新設及びそれを必修とする旨 が示された。

教科「情報」は必修教科となることから、各都道府県では高等学校の理科・数学・技術 の現職教員に対して「情報」を担当させるための免許講習会を開催している。これに対し, 石井ら (1998, 2001)は、情報教育を実施するための教員養成・研修方法を開発した。ま た井上 ら (1999)は,教科 「情報」での教授 ・学習活動の事例を集めたデータベースを開 発・改良している。

一方,学校へのコンピュータの設置 とインターネ ッ トへの接続が進んでいる。文部科学 省の調査 (2001)によれば,教育用コンピュータの設置台数は全国で1,195,098台,そのう ちマルチメディア対応のコンピュータの割合は88.1%である。このことから授業でマルチ メディアを活用する環境が整いつつあるといえる。 また, インターネ ッ ト接続学校の割合 81.1%である.コンピュータを操作できる教員(ft l)は全体の79.7%,コンピュータで指導 できる教員(注2)は40.9%となっており、長崎県については、それぞれ77.6%,39.6%であった。 コンピュータの操作及び指導ができる教員の校種別のデータを図 1に示す。図か らわかる ように,全国的にコンピュータで指導できると回答 した教員の割合が少ないことがわかる。 特に、高等学校での割合が低くなっている。長崎県は全国的にみて平均的な水準に位置し ている。

ところで, 2001年3月にIT戦略本部が示したe-Japan重点計画には、2001年度中にすべて

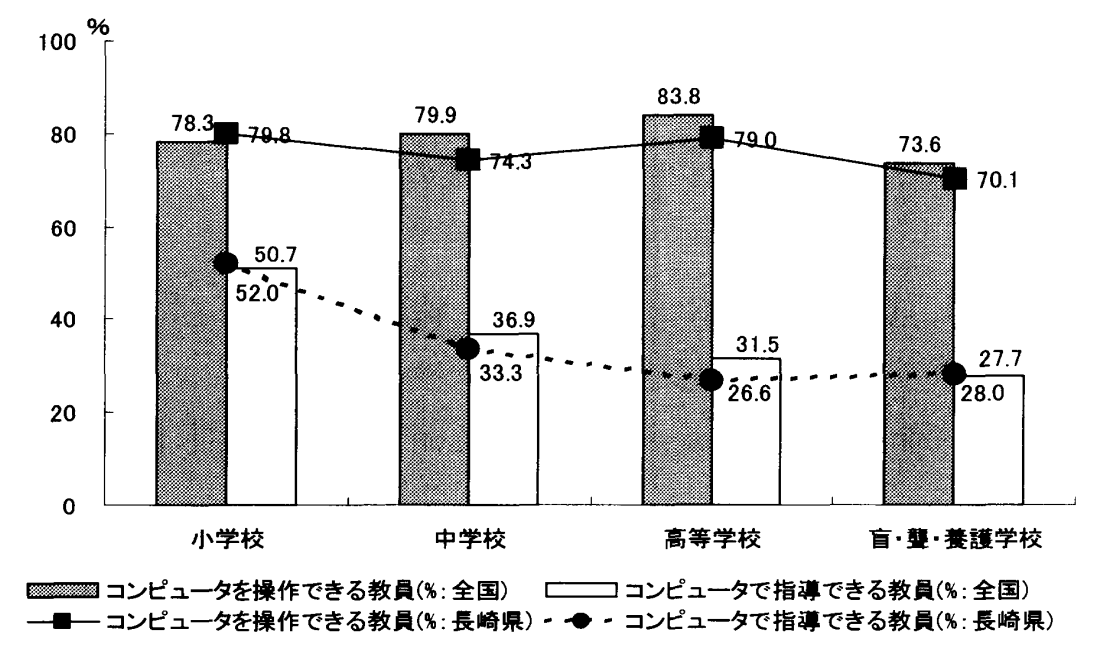

図1 コンピュータの操作及び指導ができる教員の校種別のデータ

の公立学校教員をコンピュータ操作に習熟 させることが施策 として明記 されている。先に 示 した文部科学省の調査によると,2000年度内には延べ781,632人の現職教員が情報教育に 関する研修を受けている。教科「情報」の担当者だけでなく,広くコンピュータを用いて 指導できる教員が増加 しているといえる。 ここで重要 となるのは,講習会で何を目標にど んな技能を修得 したのか, を明確に示す評価基準の存在であろう。

現職教員を対象とした講習会では時間的な制約があることから、自己評価が適している。 しか しなが ら,講習会等において,評価基準を示 した例は少ない。講習会での成果を示す ための自己評価基準を開発することは意義がある。

そこで、本研究では、現職教員を対象とした講習の自己評価基準を試作し、長崎大学技 術教室が主催した講習会で実際に利用した。そして、評価基準の作成方法に関する問題点 について考察した.

# 2.評価基準の作成

2.1 作成方法

作成においては, システム工学の手法を応用したISM構造化法 (佐藤 1989, 佐藤 1996) を参考 にした。ISM構造化法によって出力されるISM構造チャー トは, コンセプ トマ ップ (Novaketal.1984,Novak1998)と呼ばれる構造の可視化手法のひとつである。

講習会で取 り扱 う内容は,マルチメディア活用のひとつであるビデオキャプチャ技能の 習得であった。 この内容について,以下に示す(1)~(3)の手順で評価基準を作成 した。

(1) 要素の抽出

構造化する要素は,講習会で使用するコンピュータのハー ドウェアとソフ トウェア に対応させて抽出した。抽出した要素は, Windowsの基本操作, ハードウェアの接続, キャプチャ・ソフトウェアの設定,キャプチャ・ソフトウェアの操作,の4カテゴリー

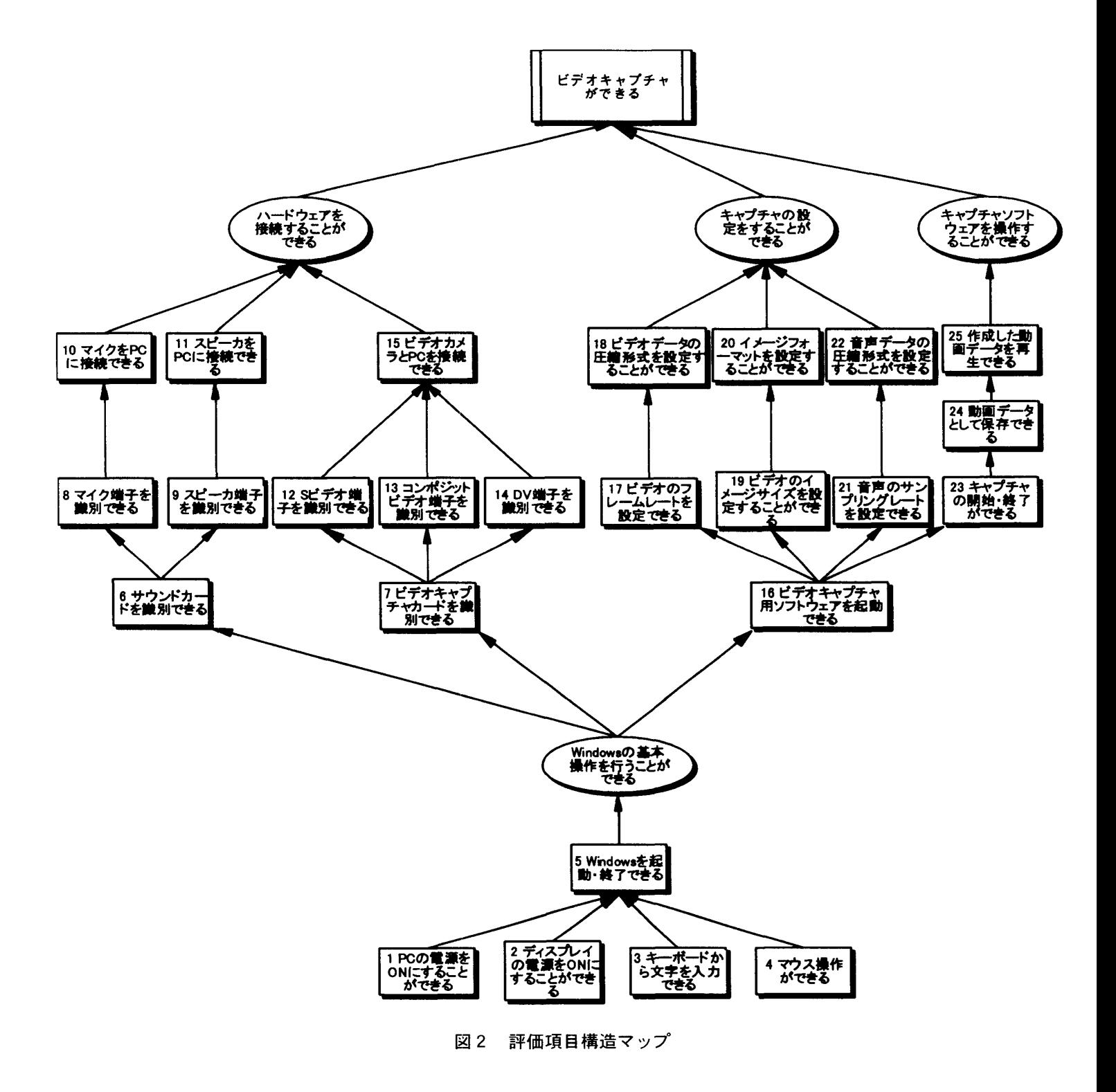

であった。要素は、すべて客観的に判断できるよう行動レベルで記述した。

(2) 関係付け

ISM構造化法では上位 ・下位の関係を,包含関係,順序関係,前後関係で決定する (佐藤 1996)。本研究では,AができればBができる, Cの次にDができる, という 評価項目の包含関係と順序関係から構造化を行った。

(3) 評価項目の構造化

佐藤 (1996) では、ISM法のアルゴリズムを用いて階層構造を計算し、コンセプト マップとして出力する。この他に、構造の可視化の手法としては、逐次計算法(赤堀 1991,赤堀 1992), DiagramTailoring (柏原はか 1999)な どがある。本研究では,要 素数が25と少なく、特に計算アルゴリズムを用いる必要はないと判断し、評価項目の 構造を手動でマ ッピングした。

## 2.2 評価項目構造マップ

図2に作成した評価項目構造マップを示す。最下部に, Windowsの基本操作, その上位 にハー ドウェアの接続,キャプチャ ・ソフ トウェアの設定,キャプチャ ・ソフ トウェアの 操作が並列し、これらの評価項目が達成されると最終目標に到達することを意味する。

## 3.評価の実践

#### 3.1 講習会

講習会は,2001 8 16日に行われた。対象は,長崎県内の現職教員22名 (小学校教諭 21名,高等学校教諭 1名)であった。講習内容は, ビデオキャプチャの技能習得を目標 と したもので,講習時間は120分であった。使用 した環境は,長崎大学第 2コンピュータ室の PC (CPU: PentiumMMX160MHz, MEMORY: 32MB, OS: Windows98SE) で, ソフトウェ アはLogitec社のCapViewを用いた。 ソフ トウェアの設定で用いた用語は,IJOgitec社の作成 したマニュアルに記述 されていたものをそのまま用いた。

講師は,液晶プロジェクタを用いて,実演 と説明を行 った。受講者は,一人一台PCを使 用し, 持参したビデオカメラを接続して受講及び実習を行った。実習においては, ビデオ カメラを持参しなかった者、ビデオカメラとPCを接続するケーブルを持参しなかったも のは、他の受講者とグループになって実習を行った。

3.2 試行方法

マップの各要素項目について、「できる」,「たぶんできる」,「たぶんできない」,「でき ない」の4件法で回答させる用紙を作成し,自己評価シートとした。そして,講習会の前 と後の2回,受講者に回答させた。回答の集計は、項目ごとに「できる」~「できない」 を4点~1点に対応させて得点化した。

## 3.3 結 果

図3は、項目ごとに講習前と講習後の評価得点の平均値を示したものである。対応のあ るt検定を行った結果,16項目に1%水準,3項目に5%水準で有意差が見られた。この 結果は、本講習によって、キャプチャに関する20項目の技能を習得した、と受講者が自己 評価していたことを示している。

図4は、評価項目構造マップ上で、習得した技能を講習前と講習後で比較したものであ

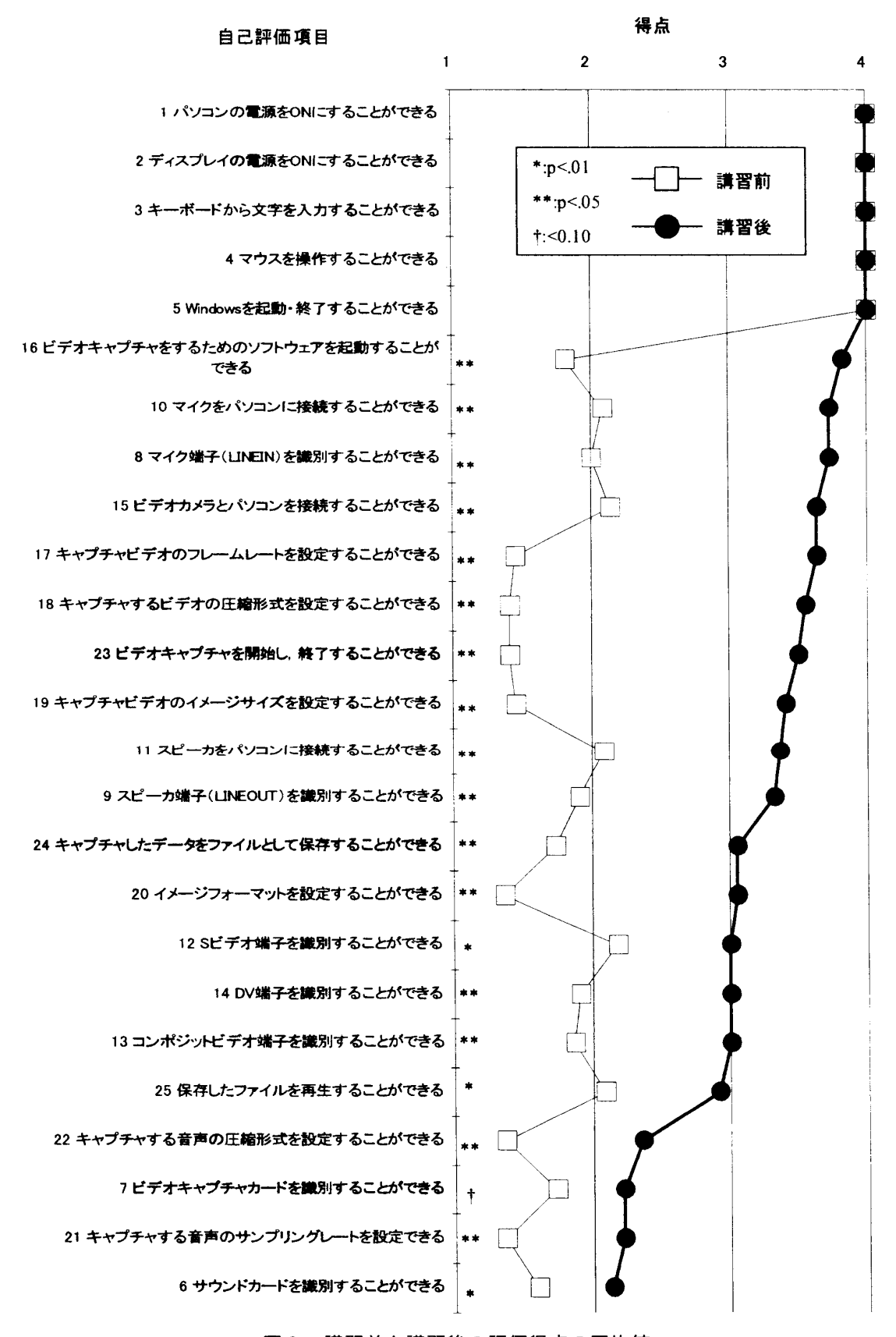

図 3 講習前と講習後の評価得点の平均値

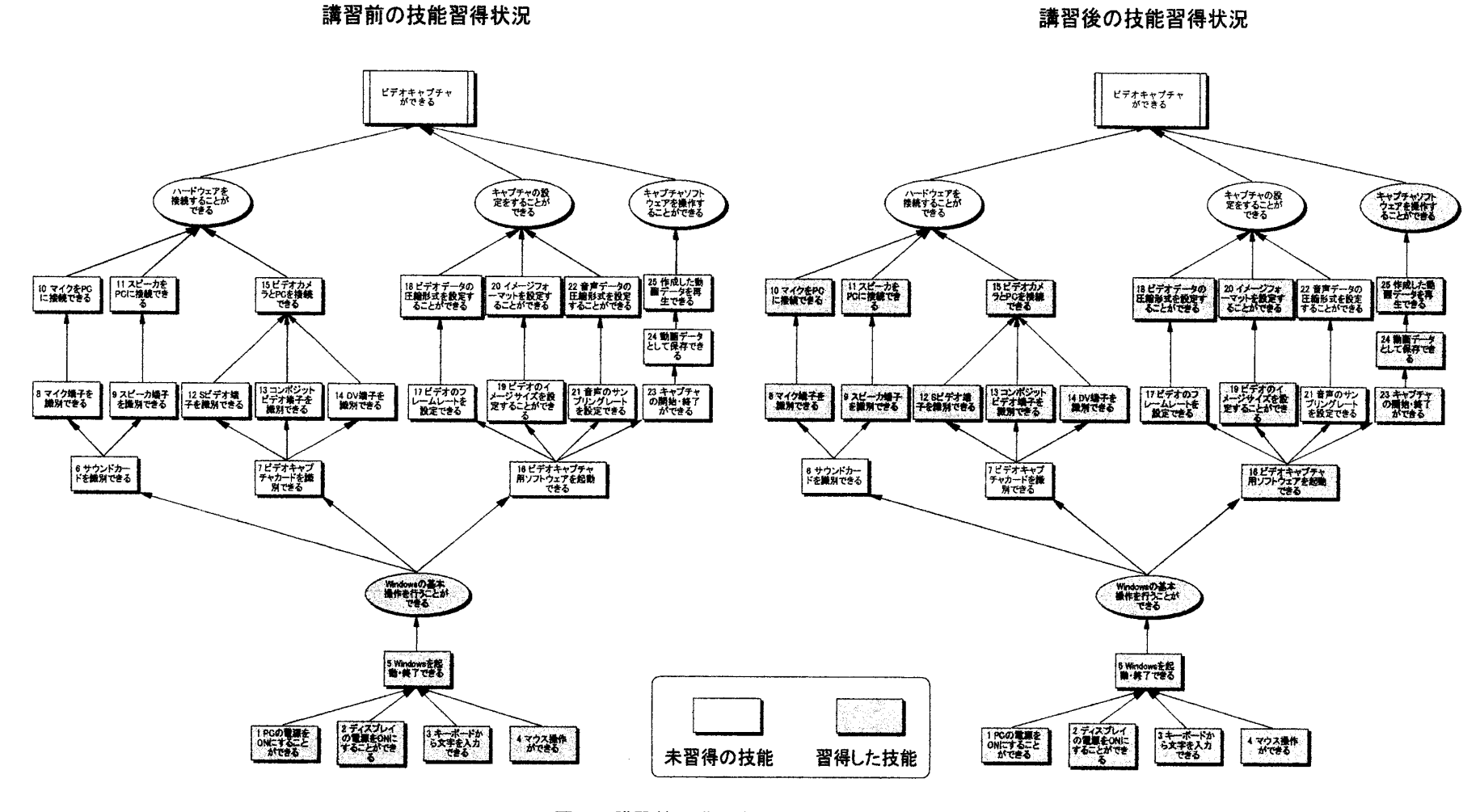

講習前と講習後での習得技能の比較

る。図中の色をつけた枠は、自己評価による評価得点の平均値が中央値よりも大きい、す なわち,受講者が 「習得 した」 と自己評価 した技能を示 している。色をつけていない枠は, 自己評価 による評価得点が中央値以下のもので,受講者が 「習得 していない」 と自己評価 した技能である。図4からわかるように、サウンドカードとビデオカードを識別すること ができないと回答 した教員が多かった こと,音声データのキャプチャにおける設定技能が 習得されていなかった ことが明 らかになった。

# 4.考 察

今回の講習会用に試作した評価基準25項目中5項目については,受講者は既に習得して いた。 この 5項 目はWindowsに関する基本的な操作であ り, この技能が習得されていなけ れば講習を受講することが困難なものである。

講習会の問題点としては、サウンドカードとビデオカードの識別と、音声データのキャ プチャにおける設定の 2点が習得されなかった ことである。

まず、受講後にサウンドカードとビデオカードを識別することができないと回答した教 員が多かった点について考察する。今回の講習会会場のPCには,IEEE1394のインター フェイスがないにもかかわらず, DVカメラを持参したものが多かった。DVカメラの機種 によっては,NTSC出力のインターフェイスを有するものもあったが,接続ケーブルを持 参しなかった受講者がほとんどであった。そのため,実際の講習では.接続を行う際. ケーブルの選択も含めて質問が相次いだ。また、ケーブルがある場合でも、受講者が接続 できずに講師が代わりに接続する場面が多かった。サウンドカードとビデオカードを認識 できなければケーブル接続はできず,接続できなければ実際にはキャプチャできない。 こ の点については、準備段階での周知徹底が反省点として挙げられる。さらに,先に述べた 理由により, グループでの共同実習になったことで他人任せになってしまったことが習得 を妨げた理由の一つとして考えられる。

次に,音声データのキャプチャにおける設定技能が習得 されていなかった点について考 察する。実際の講習会では,ビデオキャプチャに関するケーブル接続と設定の説明等に時 問が費やされ、音声データのキャプチャについての説明は省略した。実習は、デフォルト **の設定でキャプチャを行ったため問題なく終了したが、受講者にとっては設定する機会を** 失ってしまったために低い評価につながったと考えられる。

以上,本研究で試作した評価項目は,技能習得の状況を示す一つの指標となることを示 した。しかしながら,自己評価では,本人が習得したと思っているだけで,実際には習得 されていない場合もある。また,短時間の講習で習得できる技能は,単なるHowtoとして しか残らないことも多い。時間が許せば,基礎知識の習得の評価と,講師によるパフォー マンス・アセスメントを実施することが望ましいであろう。また、講習会後、時間経過と ともに忘却することも考え られる。継続的な講習 と継続的な調査が必要である。

## 5.ま と め

本研究では,現職教員を対象とした講習会に即した評価基準を試作し,実践した。評価

項目は、講習会で使用するソフトウェアを前提に作成したため、適切なものであったとい える。他の環境でも使用できるよう、一般性をもった技能評価基準として発展させる必要 がある。また、今回の講習では、使用環境の制約から、アナログ・キャプチャのみを取り 扱い、DVキャプチャとノンリニア編集は取り上げなかった。本研究とは別に行ったアン ケートでは、家庭で容易にデジタルビデオ編集ができる時代に即した講習会を望む回答が あった。会場環境の構築 も課題である。

本研究の成果は,教科 「情報」の教員養成における評価方法 として も利用できる可能性 が高い。様 々な商域において評価基準を作成 していくことが今後の課題である。

## 引 用 文 献

赤堀侃司 (1991) 中学校数学を事例に した学習課題の系列化, 日本教育工学雑誌,15(2),57-71. 赤堀侃司(1992) 教授設計,清水康敬編著 情報通信時代の教育, 28-56.

石井奈津子,松田稔樹 (1998) 既存教科における情報教育実施のための教員養成・研修方法の開発  $-$ 数学科を事例としてー, 日本教育工学会研究報告, JET98-2, 51-56.

- 石井奈津子,松田稔樹 (2001) 既存教科における情報教育実施のための導入的指導カリキュラムの開 発,科学教育研究,25(4),260-273.
- 井上久祥,岡本敏雄 (1999) 教科 「情報」での教授 ・学習活動を記述 した実践事例ベースシステムの 開発, 電子情報通信学会研究報告,  $ET99-32$ ,  $1-7$ .

IT戦略本部 (2001) eJapan重点計画概要.

- 柏原昭博,松井紀夫,平嶋宗,豊田純一 (1999) ダイアグラムを用いた知識構造の外化支援について, 人工知能学会,14(2),315-325.
- 文部省 (1996) 中央教育審議会第一次答申.
- 文部省 (1998) 教育課程審議会答申.
- 文部科学省 (2001) 学校における情報教育の実態等に関する調査結果.
- Novak, J.D., Gowin, D.B. (1984) Learning How to Learn, Cambridge.
- Novak, J.D (1998) Learning, Creating, and Using Knowledge: Concept Maps as Facilitative Tools in Schools and Corporations, LEA.
- 佐藤隆博 (1989) 教育情報工学入門, コロナ社.
- 佐藤隆博 (1996) 構造学習法の入門ーコンセプトマッピング・アプローチー,明示図書.
- (注1) コンピュータを操作できる教員とは、次の(a)~(g)の操作例のうち、2以上の操作ができる者 をさす。(a)ファイル管理ができる,(b)ワープロソフトで文書処理ができる,(c)表計算ソフト を使って集計処理ができる, (d)データベースソフトを使ったデータ処理ができる, (e)イン ターネットにアクセスして必要な情報を検索し,利用することができる,(f)プレゼンテー ションソフトとプロジェクタを使って、文字や画像情報等により概要説明ができる、(g)教育 用 ソフ ト。インターネ ッ ト等を使用 してコンピュータを活用 した授業等ができる。
- (注2)コンピュータで指導ができる教員とは、教育用ソフト。インターネット等を使用してコン ピュータを活用 した授業等ができる者をさす。